# **DRUCKTECHNIKEN**

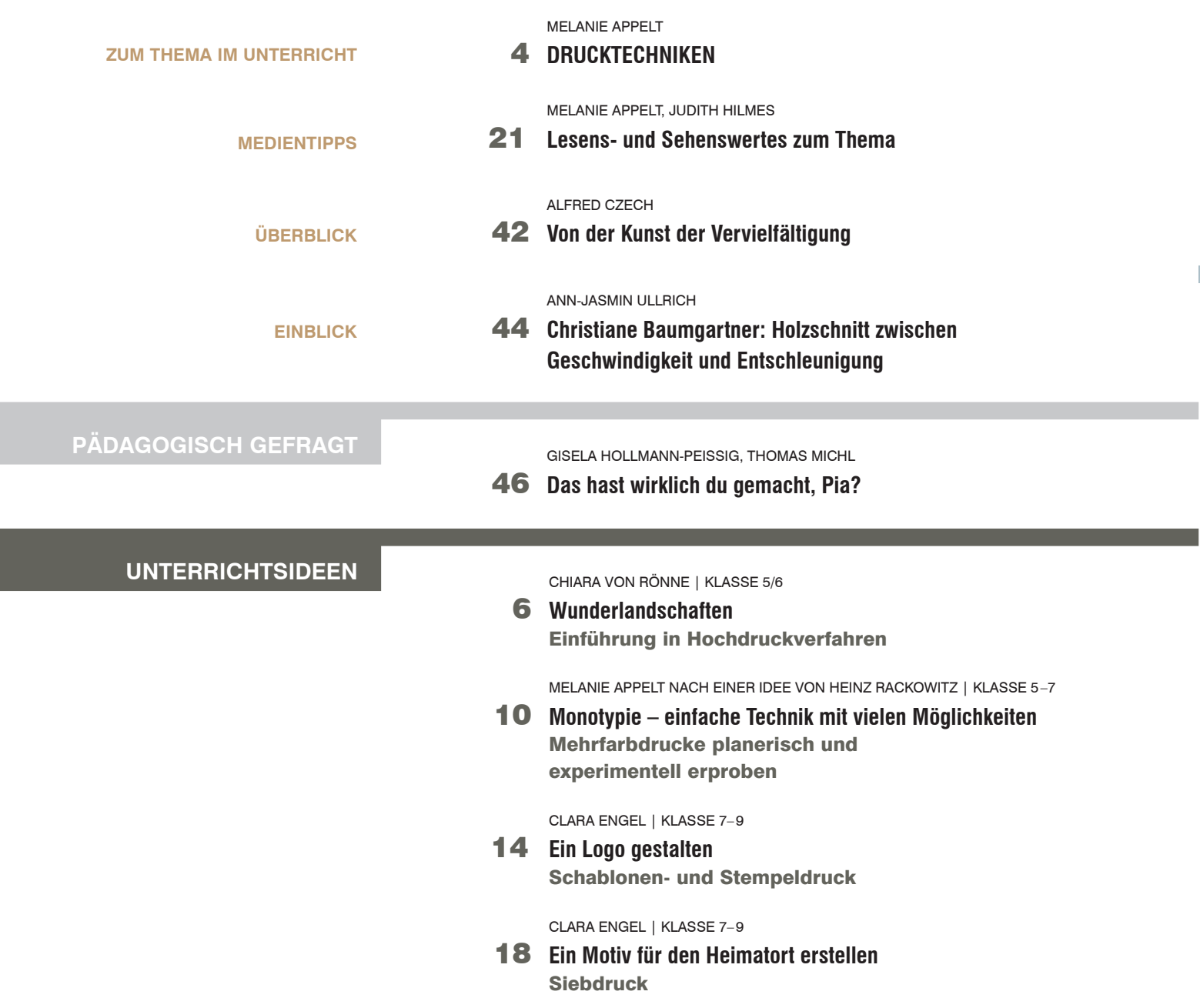

### **M** Das Materialpaket zum Themenheft Drucktechniken enthält:

**4 Karteikarten (DIN A4)**

**Abbildungen zu den Unterrichtsideen und Aufgaben**

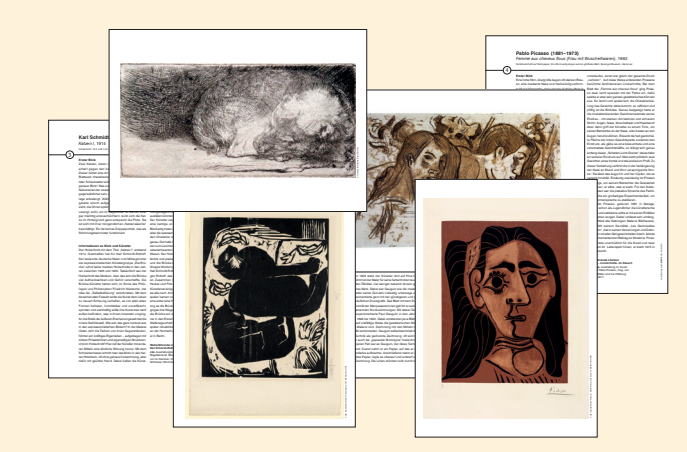

**Poster (DIN A1) Vergleich der klassischen Druckverfahren** 

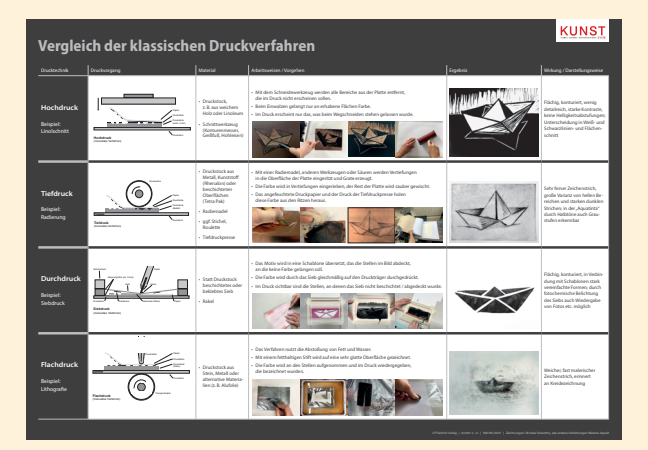

I

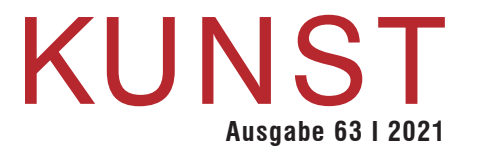

JANNE HOFFMANN | KLASSE 8–10

22 **Tiefdruck vs. Hochdruck** Eine Initiale im Positiv- und Negativschnitt erstellen

MELANIE APPELT | KLASSE 9/10

**26** Selbstporträt mit der "verlorenen Platte" Einen Mehrfarbdruck mit nur einem Druckstock herstellen

MELANIE APPELT | KLASSE 5–7

#### 30 **Tierfell**

Fellstrukturen in der Radierung sichtbar machen

JUDITH HILMES | KLASSE 5–10

32 **Lavendelöldruck** Surreale Bildwelten

JOHANNA LUDWIG | KLASSE 7–10

34 **Druckexperimente**  Gestaltungsmöglichkeiten im Druckprozess kennenlernen

WERNER FÜTTERER | KLASSE 8–10

36 **Radierung als Direktabnahme** Motive im Außenraum aufspüren

IDEE VON KATHARINA JESDINSKY | KLASSE 8–10

38 **Gruppenbild-Radierung** Drucken mit Tetra Pak

CLARA ENGEL | KLASSE 9/10

#### 40 **Küchenlithografie**

Mit Alufolie und Cola eine Lithografie ohne Stein anfertigen

#### **AUFGABEN**

## **Im Abo enthalten: KUNST 5 –10 digital**

**So erhalten Sie Zugang zur digitalen Ausgabe: www.friedrich-verlag.de/ digital/** 

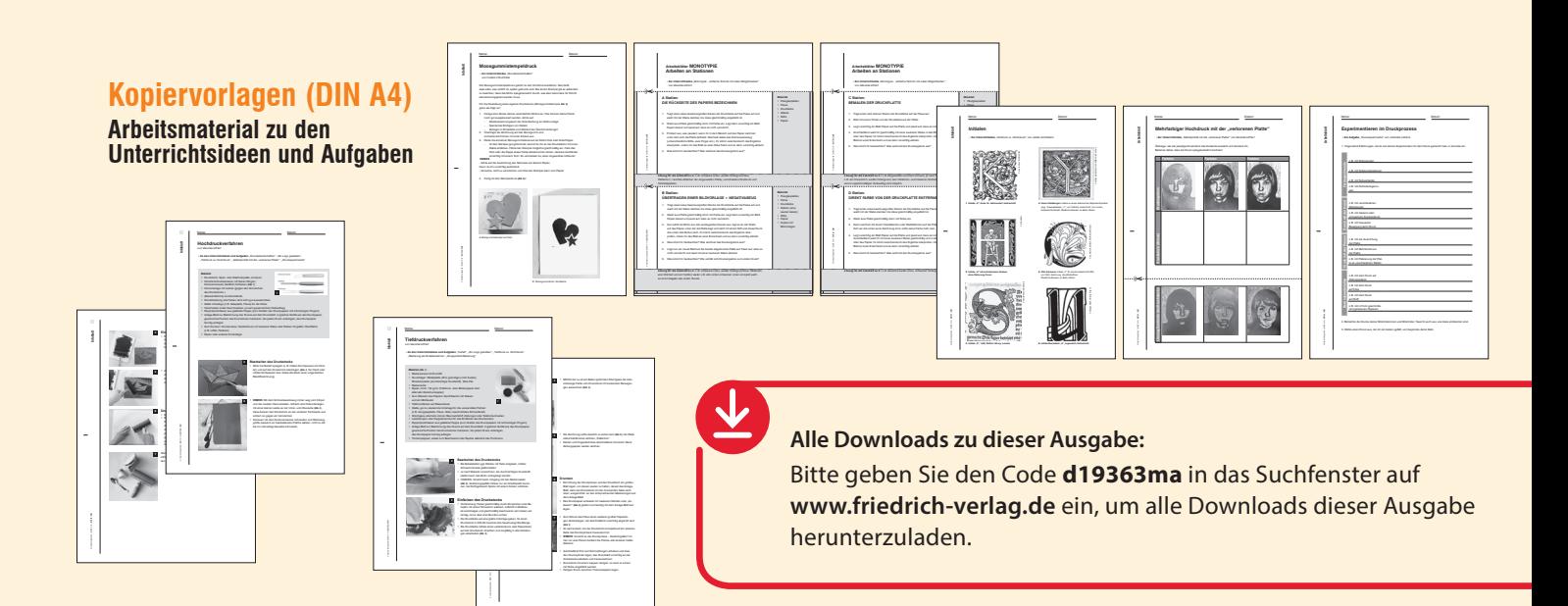